# Methodenbericht

NEPS Zusatzstudie zur G8-Reform in Baden-Württemberg

Haupterhebung – Frühjahr 2012

A73

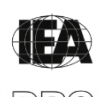

**International Association for the Evaluation of Educational Achievement (IEA)** 

**IEA Data Processing and Research Center (DPC)** 

#### **Bericht für die Koordinierungsstelle der:**

National Educational Panel Study (NEPS) Otto-Friedrich-Universität Bamberg Wilhelmsplatz 3 96047 Bamberg

**Vorgelegt vom Erhebungsinstitut:** 

IEA Data Processing and Research Center (IEA DPC)

**Institutsleitung IEA DPC:**  Heiko Sibberns (Co-Direktor)

**Redaktionsteam:**  Dr. Miriam Hellrung, Julia Bockelmann, Anja Waschk, Georg Besuch

#### **Kontakt:**

IEA Data Processing and Research Center Projekt NEPS Mexikoring 37 22297 Hamburg Tel. +49 (0)40 48 500 500 Fax +49 (0)40 49 500 501 neps@iea-dpc.de www.iea-dpc.de

Der Inhalt dieses Berichts darf ganz oder teilweise nur mit unserer schriftlichen Genehmigung veröffentlicht, vervielfältigt, gedruckt oder in Informations- und Dokumentationssystemen gespeichert, verarbeitet oder ausgegeben werden.

## Inhalt

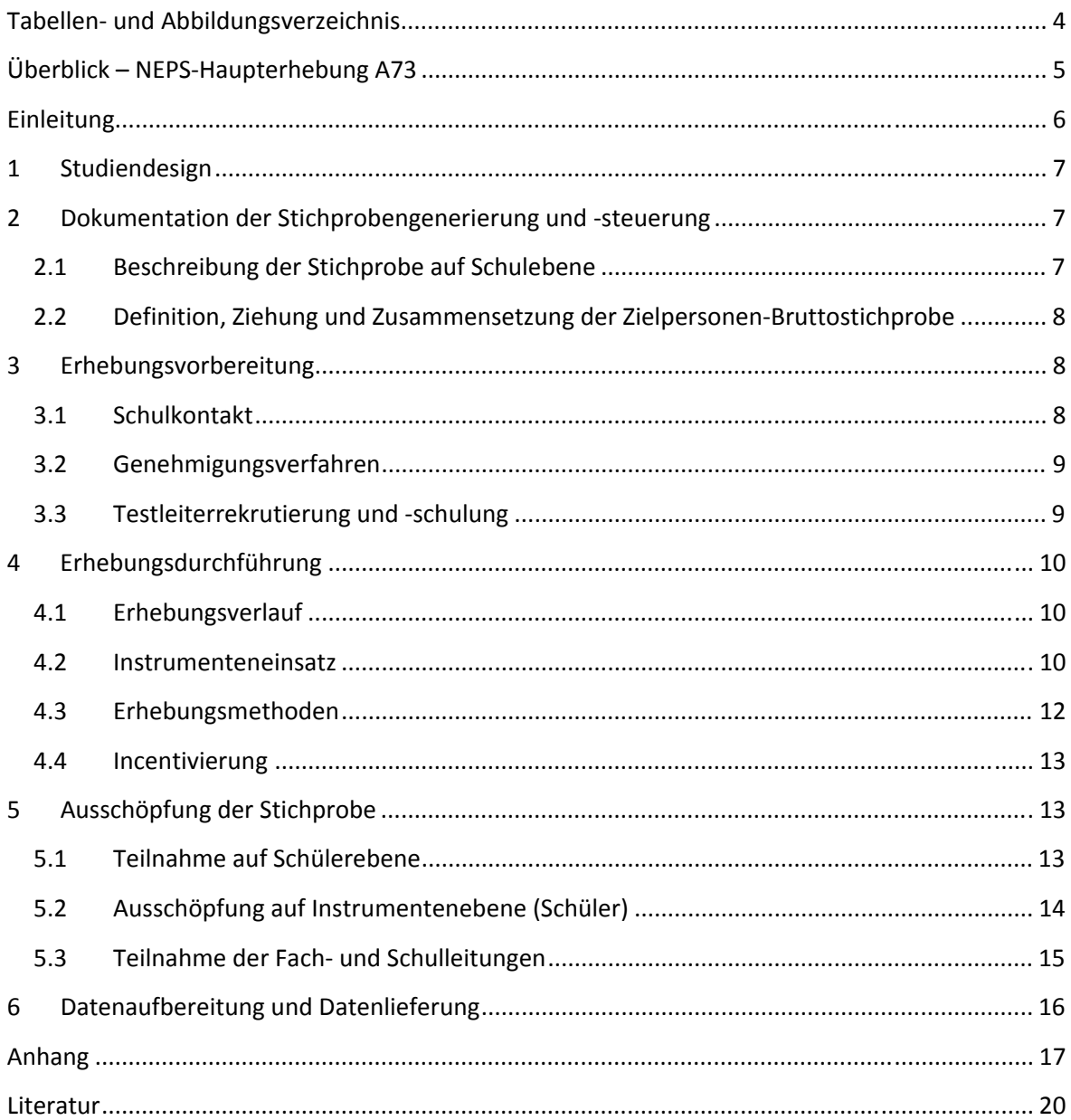

# **Tabellen- und Abbildungsverzeichnis**

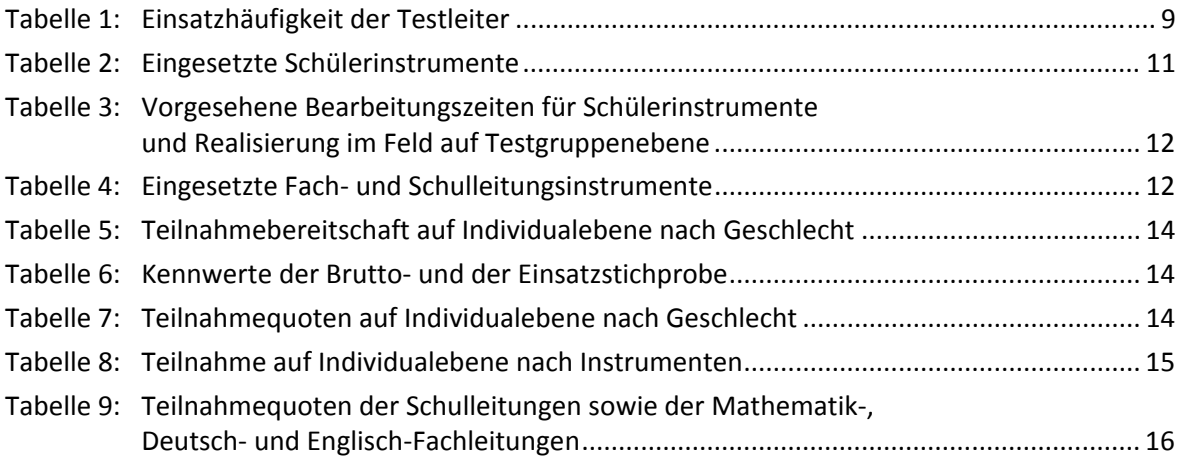

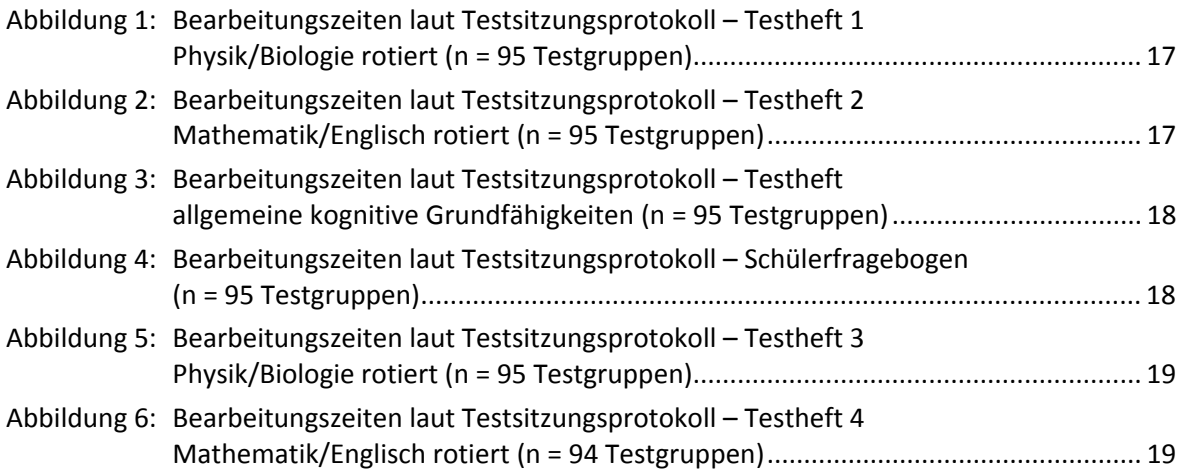

# **Überblick – NEPS-Haupterhebung A73**

| Studienziel/<br>-schwerpunkt       | Untersuchung der Auswirkungen der Umstellung von G9 auf G8 auf das Lernen<br>der Schüler <sup>1</sup> der Abschlussjahrgänge an Gymnasien in Baden-Württemberg, um<br>Aussagen zu den Herausforderungen und zum Erfolg dieser Reform machen zu<br>können |
|------------------------------------|----------------------------------------------------------------------------------------------------|
| <b>Anlage der Erhebung</b>         | Schullängsschnitt mit drei Messzeitpunkten (= drei Schülerquerschnitte der<br>jeweiligen Abschlussjahrgänge)                                                                                                    |
|                                    | erster Messzeitpunkt: NEPS-Studie A72 Frühjahr 2011; G9-Schüler, Jahrgang 13,<br>teilweise auch G8-alt, Jahrgang 12                                                                                                    |
|                                    | zweiter Messzeitpunkt: NEPS-Studie A73 Frühjahr 2012; G8- und G9-Schüler,<br>Jahrgang 12 bzw. 13                                                                                                    |
|                                    | dritter Messzeitpunkt: NEPS-Studie A74 Frühjahr 2013; G8-Schüler, Jahrgang 12                                                                                                    |
| Zielpopulation                     | G8- und G9-Schüler der Abschlussjahrgänge (Jahrgänge 12 bzw. 13) an<br>Gymnasien in Baden-Württemberg                                                                                                    |
| Erhebungsmodus                     | papierbasierte Tests und Befragungen in klassenübergreifenden Testgruppen                                                                                                    |
| Erhebungsinstrumente               | ein Testheft mit Aufgaben zu allgemeinen kognitiven Grundfähigkeiten                                                                                                    |
|                                    | ein Testheft in vier Versionen mit Aufgaben im Bereich Physik                                                                                                    |
|                                    | ein Testheft in vier Versionen mit Aufgaben im Bereich Biologie                                                                                                    |
|                                    | ein Testheft in zwei Versionen mit Aufgaben im Bereich Englisch                                                                                                    |
|                                    | ein Testheft mit Aufgaben im Bereich Mathematik                                                                                                    |
|                                    | ein Schülerfragebogen                                                                                                    |
|                                    | Fachleitungsfragebogen (für Mathematik, Deutsch, Englisch)                                                                                                    |
|                                    | Schulleitungsfragebogen                                                                                                    |
| Erhebungszeitraum                  | vorgesehenes Testfenster: 23. April bis 18. Mai 2012                                                                                                    |
|                                    | erster Testtag am 23. April 2012<br>letzter Testtag am 22. Mai 2012                                                                                                    |
| <b>Test-und</b><br>Befragungsdauer | ein Erhebungstag<br>reine Erhebungszeit 225 Min./Gesamtadministration ca. 280 Min.                                                                                                    |
| Stichproben-                       | Schulstichprobe                                                                                                    |
| ausschöpfung                       | Ersterhebung (A72): teilnahmebereit 48, teilnehmend: 46 (95,8 %)                                                                                                    |
|                                    | aktuelle Erhebung (A73): teilnahmebereit 48, teilnehmend 48 (100,0 %)                                                                                                    |
|                                    | Personenstichprobe<br>Bruttostichprobe: 3.826 Schüler, teilnahmebereit: 2.698 Schüler (70,5 %)                                                                                                    |
|                                    | Schüler: administriert 2.698, realisiert (mind. ein Instrument): 2.427 Schüler                                                                                                    |
|                                    | (90,0%                                                                                                    |
|                                    | Fachleitungen: administriert 144, realisiert 128 (88,9 %)<br>Schulleitung: administriert 48, realisiert 44 (91,7 %)                                                                                                    |
|                                    |                                                                                                    |
| <b>Testleiteranzahl</b>            | 34 vom Erhebungsinstitut eingesetzte Testleiter                                                                                                    |
| Testleiterauswahl                  | Studierende: Lehramt, Pädagogik, Psychologie, Soziologie oder ähnliche<br>Studienfächer; vorzugsweise mit Erfahrungen im pädagogischen Bereich                                                                                                    |
| Incentivierung                     | für Schüler zehn Euro, für Schulkoordinatoren ein Thermoskannen-Set, für<br>Schulleitung und Fachleitungen jeweils eine Tasse                                                                                                    |
| erste Datenlieferung               | am 07. September 2012 im Stata-Format                                                                                                    |

 1 Im vorliegenden Bericht wird aus Gründen der besseren Lesbarkeit die männliche Anredeform verwendet. Es wird ausdrücklich darauf hingewiesen, dass damit jedoch stets auch die weibliche Anredeform mit gemeint ist.

## **Einleitung**

Die NEPS-Studie (National Educational Panel Study, NEPS) wird vom Bundesministerium für Bildung und Forschung (BMBF) finanziert und von einem interdisziplinär zusammengesetzten Exzellenznetzwerk unter der Leitung zunächst von Prof. Dr. Dr. h. c. Hans-Peter Blossfeld und seit August 2012 von Prof. Dr. Hans-Günther Roßbach, Otto-Friedrich-Universität Bamberg, durchgeführt. Das Projekt ist am Institut für bildungswissenschaftliche Längsschnittforschung (INBIL) an der Otto-Friedrich-Universität Bamberg angesiedelt. Ziel der NEPS-Studie ist es, Längsschnittdaten zu Kompetenzentwicklungen, Bildungsprozessen, Bildungsentscheidungen und Bildungsrenditen in formalen, nicht-formalen und informellen Kontexten über die gesamte Lebensspanne zu erheben.

Daher gibt es neben den sechs Kohorten, die in unterschiedlichen Lebensphasen starten und jeweils über einen längeren Zeitraum begleitet werden, im Rahmen der NEPS-Studie auch gezielte Erhebungen zu Veränderungen im Bildungssystem. Ein Beispiel hierfür ist die G8-Reform in Baden-Württemberg, die Gegenstand des vorliegenden Feld- und Methodenberichts ist. Unter der Leitung von Prof. Dr. Ulrich Trautwein (Universität Tübingen) werden hier die Auswirkungen der Umstellung von G9 auf G8 auf das Lernen der Schüler der Abschlussjahrgänge an Gymnasien in Baden-Württemberg wissenschaftlich untersucht, um Aussagen zu den Herausforderungen und zum Erfolg dieser Reform machen zu können.

Seit dem Jahr 2004 wird die gymnasiale Oberstufe in Baden-Württemberg mit der Einführung des so genannten Bildungsplanes auf die G8-Umstellung vorbereitet. Wesentliche Merkmale der Reform sind die Umstellung von inputorientierter zu outputorientierter, kompetenzbezogener Lernleistungsüberprüfung und eine größere Autonomie der Schulen bei der Lehrplangestaltung. Durch die sukzessive Durchführung der Reform verließen im Jahr 2012 mit dem doppelten Abiturjahrgang gleichzeitig die letzten G9-Schüler und die ersten G8-Schüler die Schulen in Baden-Württemberg.

Für sämtliche NEPS-Teilstudien, die mit Erhebungen in der Schule verbunden sind, hat NEPS-Bamberg das Data Processing and Research Center (DPC) der International Association for the Evaluation of Educational Achievement (IEA) mit zentralen Aufgaben der Datenerhebungsvorbereitung, der Datenerhebung in den Schulen und der Datenverarbeitung betraut. Im Einzelnen umfassen diese Aufgaben die Vorbereitung der Stichprobenziehung, die Einreichung der Studie für das kultusministerielle Genehmigungsverfahren, die drucktechnische Vorbereitung und den Druck der Instrumente, die gesamte Vorbereitung der Datenerhebung, die Durchführung der Erhebungen in den Schulen, die Qualitätskontrolle sowie die Datenerfassung und Datenaufbereitung.

Der vorliegende Bericht ist in sechs Kapitel gegliedert, die die Erhebungsvorbereitung, die Erhebungsdurchführung und die Datenverarbeitung in chronologischer Reihenfolge abbilden. Im ersten Kapitel wird das Studiendesign zusammenfassend beschrieben. In Kapitel 2 wird die Stichprobe auf Institutions- und Individualebene erläutert. Die Kapitel 3 und 4 sind den Phasen der Erhebungsvorbereitung und Erhebungsdurchführung gewidmet. In Kapitel 5 werden die Teilnahmequoten auf Individual- und Instrumentenebene dargestellt; Gegenstand von Kapitel 6 ist eine Kurzzusammenfassung der Datenverarbeitung.

## **1 Studiendesign**

Um mögliche Effekte der Reform der gymnasialen Oberstufe auf den Kompetenzerwerb der Schüler ermitteln zu können, wurden zu drei Erhebungszeitpunkten Daten an zufällig ausgewählten Gymnasien Baden-Württembergs erhoben. Zum ersten Zeitpunkt im Jahr 2011 wurden G9-Schüler des Abschlussjahrgangs (13. Jahrgangsstufe; teilweise auch G8-alt-Schüler in der 12. Jahrgangsstufe) befragt und getestet (Studiennummer A72), zum zweiten Zeitpunkt im Jahr 2012 G8- und G9-Schüler des jeweiligen Abschlussjahrgangs (12. bzw. 13. Jahrgangsstufe, Studiennummer A73) und zum dritten Zeitpunkt im Jahr 2013 wurden G8-Schüler des Abschlussjahrgangs (12. Jahrgangsstufe) befragt und getestet (Studiennummer A74). Die Teilnahme an diesen Erhebungen war für die gezogenen Schulen in öffentlicher Trägerschaft verpflichtend, für Schulen in privater Trägerschaft sowie für alle Befragten freiwillig.

Pro Schule wurden 40 Schüler aus dem jeweiligen Abschlussjahrgang per Zufallsverfahren gezogen und um ihre Teilnahme an der Studie gebeten. Zielpersonen im zweiten Erhebungsjahr 2012 waren somit 3.840 Schüler (40 mal 48 mal 2) der Abschlussjahrgänge G8 und G9, von denen 2.400 Schüler für die Teilnahme gewonnen werden sollten. Zum Einsatz kamen Fachleistungstests aus den Bereichen Biologie, Englisch, Mathematik und Physik, ein Test zu allgemeinen kognitiven Grundfähigkeiten sowie ein Fragebogen zur Erfassung möglicher Auswirkungen der Reform und des sozialen Hintergrunds der Schüler. Die Erhebung fand an einem Vormittag statt und dauerte für die Schüler etwa 4,5 Zeitstunden. Zusätzlich wurden die Schulleiter und die Fachleiter der Fächer Deutsch, Englisch und Mathematik über einen Fragebogen in die Untersuchung eingebunden.

Neben der Schülertestung und -befragung wurden für alle Schüler der Abschlussjahrgänge (= alle Schüler, die potenziell in die Stichprobe hätten gezogen werden können) die jeweils belegten Kurse in den Fächern Mathematik, Deutsch, Englisch, Physik, Chemie und Biologie sowie die Kursnoten der Fächer Mathematik, Deutsch, Englisch, Physik, Chemie und Biologie der letzten beiden Schuljahre sowie die Abiturprüfungsnoten und die Abiturgesamtnote erhoben.

## **2 Dokumentation der Stichprobengenerierung und -steuerung**

## **2.1 Beschreibung der Stichprobe auf Schulebene**

Die vorliegende NEPS-Teilstudie A73 ist die zweite Erhebung, die mit Schülern der gymnasialen Oberstufe in Baden-Württemberg im Frühjahr 2012 durchgeführt wurde. Da es sich bei dieser Studie auf Schulebene um eine Panelstudie handelt, wurden für diese Erhebung keine neuen Schulen gezogen, sondern die 48 teilnahmebereiten Schulen der Ersterhebung (NEPS-Teilstudie A72) stellten auch die Schulstichprobe der zweiten Erhebung dar. Aufgrund dieses Panelcharakters war für die zweite Erhebung auch keine Kompensation von institutionellen Ausfällen vorgesehen.

Von den teilnahmebereiten 48 Schulen konnten bei der Ersterhebung an zwei Schulen aus verschiedenen Gründen keine Daten erhoben werden; diese beiden Schulen waren aber weiterhin teilnahmebereit und nahmen an der zweiten Erhebung teil. Aus diesem Grund steigt die Teilnahme auf Institutionsebene von der ersten zur zweiten Erhebung von 46 auf 48 Schulen.

## **2.2 Definition, Ziehung und Zusammensetzung der Zielpersonen-Bruttostichprobe<sup>2</sup>**

Auf Schülerebene ist die Studie zur G8-Reform in Baden-Württemberg keine Panelstudie, da zu jedem der drei Erhebungszeitpunkte erneut Schüler der jeweiligen Abschlussjahrgänge gezogen wurden. Die Ziehung der Schülerstichprobe erfolgte durch das Erhebungsinstitut. Ziehungsgrundlage waren alle Schüler der G8- und G9-Abschlussjahrgänge an den teilnehmenden Schulen – ermittelt durch vorherige Listung aller Abschlussschüler durch die Schulen. Pro Schule und Jahrgang sollten je 40 Schüler zufällig und mit gleicher Ziehungswahrscheinlichkeit gezogen werden. Dazu wurde das sogenannte "Systematic-Randomstart-Intervall-Sampling" verwendet (s. Särndal, Swensson & Wretman 2003: 73ff.).

## **3 Erhebungsvorbereitung**

#### **3.1 Schulkontakt**

Zu Beginn der zweiten Erhebung erfolgte die erneute Kontaktaufnahme zu den teilnehmenden Schulen in schriftlicher Form mit wesentlichen Informationen zum Zweck und Inhalt der Erhebung durch die Studienleitung sowie einem Begleitschreiben des Kultusministeriums.

In einem weiteren Anschreiben wurden die Schulen vom Erhebungsinstitut gebeten, die Anzahl der Schüler im Abschlussjahrgang, alle Kurse der Fächer Deutsch, Mathematik, Englisch, Physik, Biologie und Chemie im Abschlussjahrgang sowie eine Ansprechperson (Schulkoordinator) zu benennen und einen Testtermin innerhalb des Testfenster vom 23. April bis zum 18. Mai 2012 zu wählen. Zur Vorbereitung der Schülerziehung wurden die Schulen darüber hinaus gebeten, für alle Schüler des Abschlussjahrgangs das Geschlecht sowie Geburtsmonat und -jahr aufzulisten.

In einem Zufallsverfahren wurden durch das Erhebungsinstitut daraufhin pro Schule je 40 Schüler (sofern vorhanden) der Abschlussjahrgänge für die Teilnahme an der NEPS-Studie zur G8-Reform gezogen.

Mit einem zweiten Schulanschreiben des Erhebungsinstituts wurden die Schulen über die gezogenen Schüler informiert, erhielten Informationsmaterialien für die ausgewählten Schüler und ihre Eltern sowie die Fragebögen für die Fachleiter- und Schulleiterbefragung.

Mit dem Anschreiben wurden folgende Materialien zugesandt:

- zwei Schülerteilnahmelisten (mit den 40 Nummern der gezogenen Schüler)
- Ansichtsexemplar des Schülerfragebogens
- Schulleiteranschreiben
- Schulleiterfragebogen
- Anschreiben für die Fachleiter Deutsch, Mathematik und Englisch
- Fachleiterfragebögen (für die Fachleiter Deutsch, Mathematik und Englisch)
- frankierte Rückumschläge (für die Fachleiter und den Schulleiter zur Rückgabe der Fragebögen)
- Informationsschreiben inkl. Einverständniserklärung für die ausgewählten Schüler
- Informationsschreiben für die Eltern der ausgewählten Schüler
- Tassen für die Fachleiter und den Schulleiter sowie ein Thermoskannen-Set für den Schulkoordinator als Dankeschön

**<sup>.</sup>** <sup>2</sup> Die Zielpersonen-Bruttostichprobe beinhaltet die Schüler, die potentiell an der Studie teilnehmen können, weil sie a) Schüler teilnehmender Schulen sind und b) sich in den Abschlussjahrgängen befinden.

Der Schulkoordinator jeder Schule sammelte die Einverständnisblätter der Schüler bis zum Testtag ein. Für eine Teilnahme von zum Testtag volljährigen Schülern mussten diese selbst schriftlich einwilligen. Bei nicht volljährigen Schülern mussten darüber hinaus auch die Eltern ihr schriftliches Einverständnis zur Teilnahme ihres Kindes erteilen. Nur Schüler, für die am Testtag ein entsprechend ihrem Alter vollständig ausgefülltes Einverständnisblatt mit Zustimmung vorlag, durften am Test teilnehmen.

### **3.2 Genehmigungsverfahren**

Die Durchführung der NEPS-Studie zur G8-Reform wurde vom Ministerium für Kultus, Jugend und Sport Baden-Württemberg in der den Einreichungsunterlagen entsprechenden Form ohne Auflagen genehmigt.

#### **3.3 Testleiterrekrutierung und -schulung**

Zur Durchführung der Erhebungen wurden insgesamt 34 Testleiter eingesetzt. In Absprache mit der Teilstudienleitung wurde entschieden, dass nur neu angeworbene Testleiter verpflichtend an der Schulung teilnehmen müssen.

Insgesamt 18 Testleiter besuchten die vom Erhebungsinstitut konzipierte und von Mitarbeitern des Erhebungsinstituts durchgeführte Testleiterschulung, in denen die Testleiter über die Erhebung informiert und in den Aufgabenbereichen eines Testleiters geschult wurden. In der Schulung wurden folgende Themenbereiche ausführlich behandelt, wobei der Umgang mit den Testmaterialien, mit den zu führenden Listen und den entsprechenden Eintragungen zum Teilnahmestatus der Testpersonen in einer praktischen Übungsphase behandelt wurde:

- Einführung in die Studie
- Ablauf der Erhebungsvorbereitung (Testleiter Schule Erhebungsinstitut)
- allgemeine Richtlinien zur Erhebungsdurchführung
- Erhebungsmaterialien
- Einverständniserklärungen (Schüler, Eltern)
- Listenführung
- Ablauf des Testtages
- besondere Aufgaben der Testleiter vor, während und nach der Erhebung

Alle Testleiter, die nicht an der Schulung teilnahmen, erhielten ein Dokument mit zwölf Kontrollfragen zu den Inhalten des Manuals, die sie per E-Mail beantworteten. Mitarbeiter des Erhebungsinstituts kontrollierten die Antworten der Testleiter und besprachen etwaige Unklarheiten telefonisch mit den betreffenden Testleitern.

Die in den Erhebungen eingesetzten Testleiter waren Studierende mit folgenden Studienzielen: Psychologie (9), Soziologie/Sozialwissenschaften (9), Lehramt (8), Erziehungswissenschaften/ Pädagogik (5), ähnliche Studienfächer (3).

Die nachfolgende Tabelle zeigt, wie oft die Erhebungsleiter jeweils im Einsatz waren.

**Einsatz in ... Testsitzung(en)**  Anzahl Testsitzungen 1 2 3 4 5 6 7 Anzahl Testleiter | 5 | 10 | 12 | 3 | 2 | 1 | 1

**Tabelle 1: Einsatzhäufigkeit der Testleiter** 

## **4 Erhebungsdurchführung**

#### **4.1 Erhebungsverlauf**

Das Testfenster zur Durchführung der Teilstudie war vom 23. April bis zum 18. Mai 2012 geplant. Die Terminierung des Testfensters war in allen drei Teilstudien zur Oberstufenreform in Baden-Württemberg (A72, A73, A74) abhängig von der Lage der schriftlichen Abiturprüfungen im jeweiligen Erhebungsjahr. Da das Testfenster jeweils zwischen den schriftlichen Abiturprüfungen und der Bekanntgabe der schriftlichen Prüfungsergebnisse liegen sollte, ergaben sich für die einzelnen Erhebungen unterschiedliche Testfenster.

Für die NEPS-Teilstudie A73 fand die erste Erhebung am 23. April 2012 statt. An zwei Schulen konnte die Erhebung nicht innerhalb dieses Testfensters erfolgen, sondern erst in der Woche danach. Die letzte Erhebung fand am 22. Mai 2012 statt.

#### **4.2 Instrumenteneinsatz**

#### **Schülerinstrumente und Rotationen**

Insgesamt kamen in der NEPS-Teilstudie A73 sechs Schülerinstrumente zum Einsatz (s. Tabelle 2). Jeder Schüler bearbeitete vier Testhefte mit fachbezogenen Aufgaben, ein Testheft zu Allgemeinen kognitiven Grundfähigkeiten (NEPS-BZT: Wahrnehmungsgeschwindigkeit und NEPS-MAT: schlussfolgerndes Denken) und einen Fragebogen. Die Rotation und die Kombination der vier Testhefte mit den Domänen Mathematik, Englisch, Physik und Biologie wurden von der Universität Tübingen in Form einer festen Zuordnung auf Schülerebene vorgegeben und umgesetzt. Hierbei wurden insgesamt 2.000 Kombinationen generiert und mit laufenden Nummern versehen. Jeder laufenden Nummer wurden vier Testhefte zugeordnet, die nach einer vorgegebenen Reihenfolge bearbeitet werden sollten, wobei zwischen Testheft 2 und 3 jeweils der Schülerfragebogen zu bearbeiten war. Insgesamt gab es für Physik und Biologie jeweils vier verschiedene, für Englisch zwei verschiedene Testheftversionen. Das Testheft für Mathematik und zu allgemeinen kognitiven Grundfähigkeiten sowie der Fragebogen lagen jeweils in einer Version vor, d. h. alle Schüler bearbeiteten das gleiche Instrument.

| Instrument/Domäne (Bezeichnung)                                                                                                    | Seitenzahl | <b>Farbdruck</b> | Druckanzahl*) |
|----------------------------------------------------------------------------------------------------|------------|------------------|---------------|
| Schülerfragebogen                                                                                                    | 54         | nein             | 3.826         |
| Testheft allgemeine kognitive Grundfähigkeiten<br>(Wahrnehmungsgeschwindigkeit, NEPS-BZT und<br>schlussfolgerndes Denken, NEPS-MAT) | 18         | nein             | 3.826         |
| <b>Testteil Mathematik</b>                                                                                                    | 22         | nein             | 3.826         |
| Testteil Englisch Version 1                                                                                                    | 12         | nein             | 1.913         |
| <b>Testteil Englisch Version 2</b>                                                                                                  | 13         | nein             | 1.913         |
| Testteil Englisch gesamt                                                                                                    |            |                  | 3.826         |
| Testteil Physik Version 1                                                                                                    | 21         | nein             | 921           |
| Testteil Physik Version 2                                                                                                    | 21         | nein             | 1022          |
| Testteil Physik Version 3                                                                                                    | 24         | nein             | 916           |
| Testteil Physik Version 4                                                                                                    | 24         | nein             | 967           |
| Testteil Physik gesamt                                                                                                    |            |                  | 3.826         |
| Testteil Biologie Version 1                                                                                                    | 19         | nein             | 907           |
| Testteil Biologie Version 2                                                                                                    | 18         | nein             | 970           |
| Testteil Biologie Version 3                                                                                                    | 16         | nein             | 991           |
| Testteil Biologie Version 4                                                                                                    | 16         | nein             | 958           |
| Testteil Biologie gesamt                                                                                                    |            |                  | 3.826         |

**Tabelle 2: Eingesetzte Schülerinstrumente** 

\* "Bruttodruck"; n = Bruttostichprobe + Probeexemplare

Da erst am Erhebungstag feststand, wie viele Schüler mit gültiger Einverständniserklärung an der Erhebung teilnehmen konnten, wurden für alle gemeldeten Schüler der Bruttostichprobe Instrumente vorgehalten und gedruckt (sog. "Bruttodruck"). Um die Instrumente eindeutig den Schülern auf der Schülerteilnahmeliste zuordnen zu können, wurde jedes ausgegebene Instrument mit einem maschinenlesbaren Barcode-Aufdruck "individualisiert".

#### **Dauer der einzelnen Instrumente**

Die Erhebungen (Testung und Befragung) fanden jeweils an einem von der Schule gewählten Vormittag statt. Die Erhebungsdauer umfasste mit Pausen insgesamt ca. 4,5 Zeitstunden.

Tabelle 3 gibt einen Überblick über die vorgesehenen Bearbeitungszeiten der Schülerinstrumente und wie sie laut Testsitzungsprotoll im Feld realisiert wurden. Für eine grafische Darstellung der Bearbeitungszeiten siehe die Abbildungen 1 bis 6 im Anhang.

Bei der Interpretation der Zeiten ist zu beachten, dass die Testleiter zwar generell angewiesen waren, zeitliche Vorgaben möglichst genau einzuhalten – bei zeitgesteuerten Testteilen sogar ganz genau –, es aber in der Gruppensituation in Ausnahmefällen erforderlich sein konnte, von den Vorgaben abzuweichen. Zum Beispiel konnte es durch viele Schülernachfragen oder aber durch Störungen dazu kommen, dass einzelne Zeitvorgaben überschritten wurden. Außerdem ist eine gewisse Toleranz beim Eintragen der Testanfangs- und Endzeiten in die Ergebnisse einzurechnen, auch wenn die eigentlichen Testzeiten präzise mit der Stoppuhr genommen wurden. Insofern sind die ausgewiesenen Zeiten auf Testgruppenebene als Anhaltspunkte für die tatsächlich benötigten Zeiten der Test- und Fragebogenteile zu werten.

In der NEPS-Teilstudie A73 waren alle Testteile zeitgesteuert, d. h. sie wurden jeweils zeitlich genau unter Verwendung einer Stoppuhr administriert. Zu beachten ist, dass die Zeiten für den Test der allgemeinen kognitiven Grundfähigkeiten (NEPS-BZT und NEPS-MAT) zwar einzeln gestoppt wurden (3 mal 30 Sekunden bzw. 3 mal 3 Minuten), aber als Block inklusive kurzer Administrationshinweise festgehalten wurden.

|                                                   | vorgesehene<br>Bearbei-<br>tungszeit<br>(in Minuten) | Anzahl<br>auswertbare | Bearbeitungszeit laut<br>Testsitzungsprotokoll (n) |                                |                    |
|---------------------------------------------------|------------------------------------------------------|-----------------------|----------------------------------------------------|--------------------------------|--------------------|
| <b>Instrument</b>                                 |                                                      | <b>Testgruppen</b>    | unter-<br>schritten                                | ein-<br>gehalten <sup>*)</sup> | über-<br>schritten |
| Testheft 1 (rotiert Physik/<br>Biologie)          | 45                                                   | 95                    | 31                                                 | 64                             |                    |
| Testheft 2 (rotiert Mathe-<br>matik/Englisch)     | 30                                                   | 95                    |                                                    | 93                             | 2                  |
| Testheft allgemeine kognitive<br>Grundfähigkeiten | 15                                                   | 95                    | 60                                                 | 35                             |                    |
| Schülerfragebogen                                 | 60                                                   | 95                    | 45                                                 | 50                             |                    |
| Testheft 3 (rotiert Physik/<br>Biologie)          | 45                                                   | 95                    | 51                                                 | 44                             |                    |
| Testheft 4 (rotiert Mathe-<br>matik/Englisch)     | 30                                                   | 94                    | 2                                                  | 90                             | $\mathcal{P}$      |

**Tabelle 3: Vorgesehene Bearbeitungszeiten für Schülerinstrumente und Realisierung im Feld auf Testgruppenebene** 

<sup>\*)</sup> bei den Testheften galt eine Abweichung von +/- 1 Minute als "eingehalten", beim Schülerfragebogen +/- 2 Minuten.

#### **Fachleitungs- und Schulleitungsinstrumente**

Im Rahmen der Teilstudie wurden die Fachleitungen für Englisch, Deutsch und Mathematik sowie die Schulleitungen jeweils mit einem Fragebogen befragt. Tabelle 4 gibt einen Überblick über die eingesetzten Instrumente.

#### **Tabelle 4: Eingesetzte Fach- und Schulleitungsinstrumente**

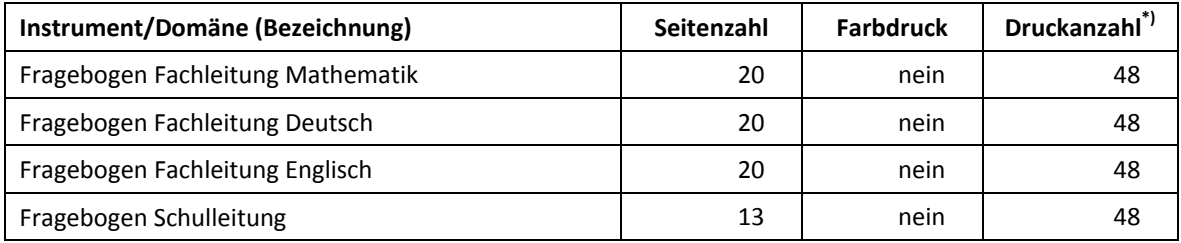

 $*$  ..Bruttodruck":  $n =$  Bruttostichprobe + Probeexemplare

#### **4.3 Erhebungsmethoden**

Alle Testsitzungen dieser NEPS-Teilstudie wurden mit Papier und Stift durchgeführt. Sie fanden als Gruppenerhebungen (zwei Testgruppen pro Schule) statt; pro Testgruppe war ein Testleiter anwesend; vorgesehen war außerdem pro Testgruppe eine Lehrkraft als Aufsichtsperson. Laut Angaben der Testleiter konnten für 74,0 % der Testsitzungen Aufsichtslehrkräfte zur Verfügung gestellt werden.

Neben den Daten, die durch die Testung und Befragung der teilnehmenden Schüler erhoben wurden, wurden nach der Erhebung für alle Schüler der Abschlussjahrgänge (= alle Schüler, die potenziell in die Stichprobe hätten gezogen werden können) die jeweils belegten Kurse sowie die Kursnoten in den Fächern Mathematik, Deutsch, Englisch, Physik, Chemie und Biologie der letzten beiden Schuljahre, die Abiturprüfungsnoten und die Abiturgesamtnote durch den Schulkoordinator an das Erhebungsinstitut übermittelt.

Diese Notenerhebung erfolgte elektronisch über Excel-Listen, die das Erhebungsinstitut per E-Mail an die teilnehmenden Schulen übermittelte. Die Schulen füllten diese Listen mit den Daten aller Schüler des 12. und 13. Jahrgangs. Dabei wurden zum Teil Auszüge aus schulinternen Verwaltungsprogrammen genutzt, teilweise aber auch Daten manuell übertragen.

Folgende Angaben sollten die Schulen für jeden Schüler des 12. und 13. Jahrgangs liefern:

- Kursbezeichnungen und Kursnoten der letzten zwei Schuljahre (vier Halbjahre) in den Fächern Mathematik, Deutsch, Englisch, Physik, Chemie und Biologie; auf separaten Listen wurde die Wochenstundenzahl der Kurse erfragt und in den Datensatz übertragen,
- schriftliche und mündliche Abiturprüfungsfächer mit den jeweiligen Abiturprüfungsnoten,
- die Abiturabschlussnote.

Die ausgefüllten Listen übermittelten die Schulen – ebenfalls per E-Mail – zurück an das Erhebungsinstitut, wo sie geprüft und aufbereitet wurden (z. B. wurden sie in ein einheitliches Format gebracht, fehlende oder unplausible Angaben wurden an den Schulen erfragt und ergänzt, Fächerbelegungen wurden anhand der Prüfungsordnung auf Plausibilität geprüft).

#### **4.4 Incentivierung**

Die Schüler erhielten je zehn Euro für ihre Teilnahme. Der Betrag wurde in bar im Anschluss an die Erhebungssitzung vom Testleiter an die teilnehmenden Schüler ausgegeben. Die Rückmeldung der Schüler zu diesem Anreiz war positiv.

Die Schulkoordinatoren erhielten je ein Thermoskannen-Set, die Schulleitung und die beteiligten Fachleitungen erhielten je eine Tasse als kleine Aufmerksamkeit.

## **5 Ausschöpfung der Stichprobe**

#### **5.1 Teilnahme auf Schülerebene**

#### **Bruttostichprobe und Teilnahmebereitschaft**

Die Teilnahmebereitschaft war vergleichbar mit der Teilnahmebereitschaft der Ersterhebung (NEPS-Teilstudie A72): Von den 3.826 Schülern der Bruttostichprobe erklärten sich zunächst 2.700 Schüler teilnahmebereit (70,6 %). Bis Feldstart verließen davon zwei Schüler ihre Schule, sodass die Einsatzstichprobe insgesamt 2.698 Schüler umfasste. In Tabelle 5 ist die Teilnahmebereitschaft nach Geschlecht wiedergegeben.

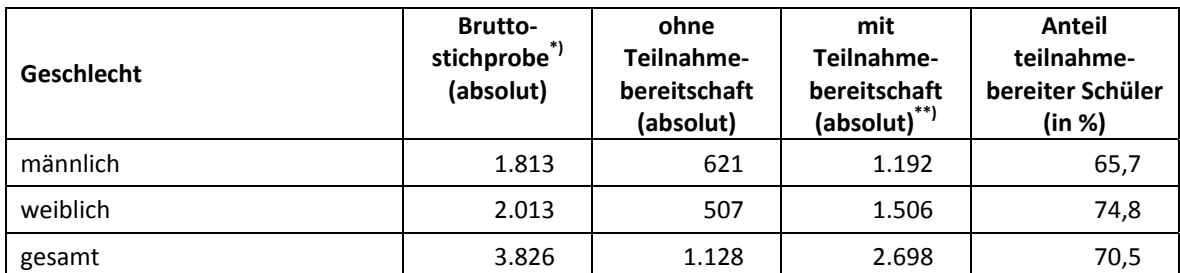

#### **Tabelle 5: Teilnahmebereitschaft auf Individualebene nach Geschlecht**

\*) alle an den teilnehmenden Schulen gezogenen Schüler

\*\*) teilnahmebereite Schüler; hierin sind die beiden Schüler nicht mehr enthalten, die ursprünglich ihr Einverständnis zur Teilnahme gegeben, vor Beginn des Testfensters jedoch die Schule verlassen hatten

Die folgende Tabelle 6 gibt die Verteilungen der Brutto- und der Einsatzstichprobe an den 48 teilnehmenden Schulen wieder.

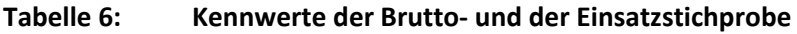

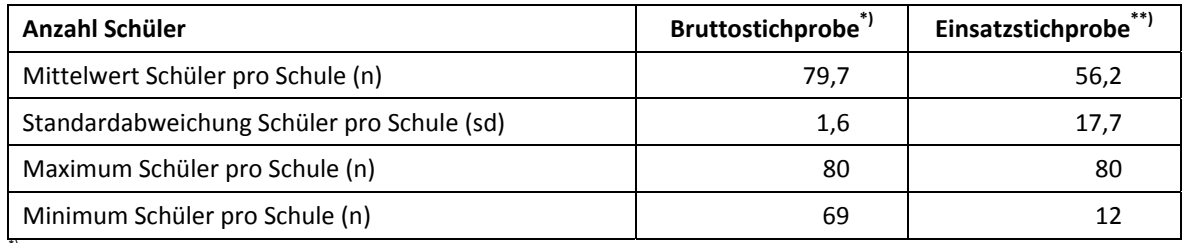

\*) alle an den teilnehmenden Schulen gezogenen Schüler

\*\*) teilnahmebereite Schüler

#### **Realisierte Erhebungen und Teilnahmequoten auf Schülerebene**

Von den 2.698 Schülern, für die eine Einwilligung vorlag und die sich noch an den teilnehmenden Schulen befanden, nahmen 2.427 Schüler an den Tests teil oder füllten den Fragebogen aus. Das entspricht einer Teilnahmequote von 90,0 %, wobei die Werte für die Teilnahme an mindestens einem Test- bzw. Fragebogenteil zugrunde gelegt wurden.

In Tabelle 7 sind die Teilnahmequoten (Teilnahme an mindestens einem Testteil) nach Geschlecht dargestellt.

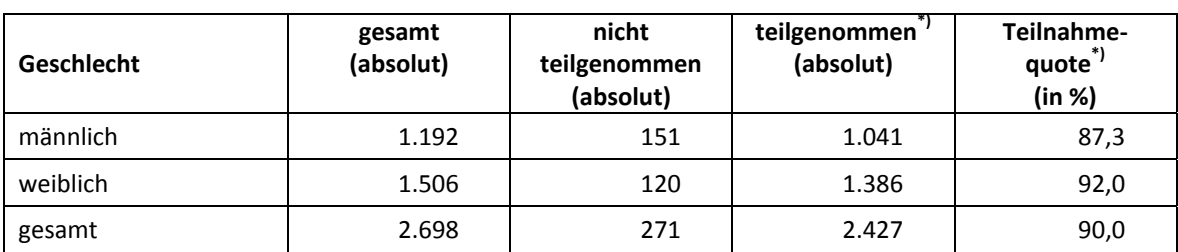

#### **Tabelle 7: Teilnahmequoten auf Individualebene nach Geschlecht**

\*) Teilnahme an mindestens einem Instrument

#### **5.2 Ausschöpfung auf Instrumentenebene (Schüler)**

Die Anzahl der erwarteten und der von den Schülern tatsächlich bearbeiteten Testteile und Fragebögen sind in Tabelle 8 dargestellt. Der Anteil bearbeiteter Instrumente liegt bei allen Instrumenten auf nahezu gleichem Niveau, d. h. es gab wenige Abbrecher während der Testsitzungen.

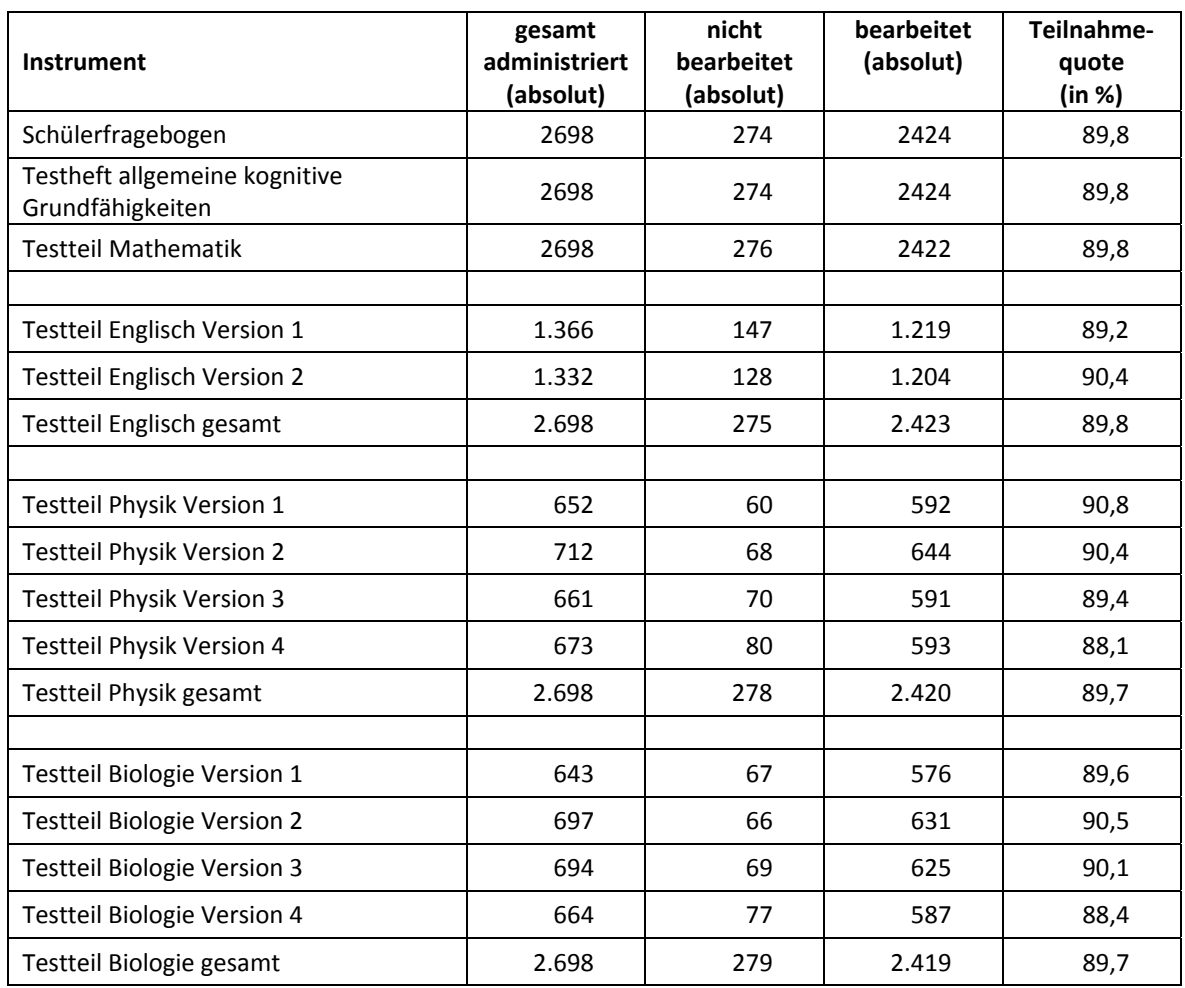

#### **Tabelle 8: Teilnahme auf Individualebene nach Instrumenten**

#### **Daten zur Notenerhebung**

Insgesamt lieferten 48 Schulen Notendaten zu 8.069 Schülern des 12. und 13. Jahrgangs. Für die 2.698 Schüler, die an der Erhebung teilgenommen hatten, konnten die Notendaten mit den Daten der Testinstrumente bzw. des Fragebogens verknüpft werden. Die anonymen Notendaten der restlichen 5.371 Schüler sollten Information über die Verteilungen in der Bruttostichprobe liefern und wurden keinem Schüler bzw. keiner Schüler-ID zugeordnet.

#### **5.3 Teilnahme der Fach- und Schulleitungen**

Zielpersonen für die Fachleitungsbefragung waren die jeweiligen Mathematik-, Deutsch- und Englisch-Fachleitungen der Oberstufen der beteiligten Schulen. Außerdem sollte die Schulleitung einen Fragebogen bearbeiten.

Wie Tabelle 9 zeigt, ist – ebenso wie die Schülerteilnahmebereitschaft – auch die Teilnahmebereitschaft unter den Schul- und Fachleitungen erfreulich hoch.

![](_page_15_Picture_83.jpeg)

#### **Tabelle 9: Teilnahmequoten der Schulleitungen sowie der Mathematik-, Deutsch- und Englisch-Fachleitungen**

## **6 Datenaufbereitung und Datenlieferung**

Die Daten wurden im Erhebungsinstitut scannergestützt erfasst, aufbereitet und am 07. September 2012 im Stata-Format an das NEPS-Datenzentrum übergeben. Variablen und Variablennamen, Werte und Wertebereiche wurden dabei durch Codebücher definiert, die von der Universität Tübingen erstellt und von der Erhebungskoordination in Bamberg zur Verfügung gestellt worden waren. Für jedes Instrument wurde ein getrennter Datensatz angefertigt. Zusätzlich zu den Erhebungsdatensätzen wurde ein sogenannter Trackingdatensatz erstellt, in dem alle Schüler mit Identifikationsnummer, Teilnahmestatus, Testheftzuweisungen und grundlegenden demografischen Merkmalen, wie z. B. Geschlecht und Alter, hinterlegt sind.

## **Anhang**

![](_page_16_Figure_2.jpeg)

**Abbildung 1: Bearbeitungszeiten laut Testsitzungsprotokoll – Testheft 1 Physik/Biologie rotiert (n = 95 Testgruppen)**

**Abbildung 2: Bearbeitungszeiten laut Testsitzungsprotokoll – Testheft 2 Mathematik/Englisch rotiert (n = 95 Testgruppen)**

![](_page_16_Figure_5.jpeg)

![](_page_17_Figure_1.jpeg)

**Abbildung 3: Bearbeitungszeiten laut Testsitzungsprotokoll – Testheft allgemeine kognitive Grundfähigkeiten (n = 95 Testgruppen)**

**Abbildung 4: Bearbeitungszeiten laut Testsitzungsprotokoll – Schülerfragebogen (n = 95 Testgruppen)** 

![](_page_17_Figure_4.jpeg)

![](_page_18_Figure_1.jpeg)

#### **Abbildung 5: Bearbeitungszeiten laut Testsitzungsprotokoll – Testheft 3 Physik/Biologie rotiert (n = 95 Testgruppen)**

**Abbildung 6: Bearbeitungszeiten laut Testsitzungsprotokoll – Testheft 4 Mathematik/Englisch rotiert (n = 94 Testgruppen)** 

![](_page_18_Figure_4.jpeg)

# **Literatur**

**Särndal, C.-E./Swensson, B./Wretman, J.** (2003): Model Assisted Survey Sampling. New York